BMI THR Calculator Crack

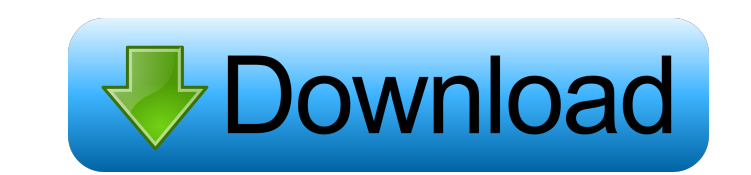

**BMI THR Calculator Crack+ Free Download X64**

**BMI THR Calculator Crack With License Key Free Download PC/Windows**

1d6a3396d6

**BMI THR Calculator Crack +**

**What's New in the BMI THR Calculator?**

Body Mass Index / Target Heart Rate Calculator Advertisements February 21, 2010 - 8:23 am Name: APC Email: botr.exe Hi there, I have your BMI / THR Calculator for Windows 6.1/Vista/XP in for you to try. I've renamed it to the following 2 forms: 1. A standalone application. 2. A Windows service. 1. Download The Standalone Application Extract the zip file containing the BMI / THR Calculator to a location of your choice. Double click 'BMI/THR. containing the BMI / THR Calculator to a location of your choice. Double click 'BMI\_THR.exe' to run the program. 3. More Detailed Help 1. How To Measure & Calculate BMI? Enter your weight in the first text box and select h Then click on 'Calculate' to display the resulting BMI. 2. How To Measure & Calculate THR? Enter your HR in the first text box and select how you measure your HR. Use BPM for any physical activity, minutes per minute for c Change The Labels? Click on the small pencil icon in the upper right corner. Click 'Save' to set your favorite labels. If you want to see which units you are currently in, just open the small dialog box with the pencil ico right corner. Click 'Reset' to return all labels to their default values. 5. How To Import An Existing File? Click on the small pencil icon in the upper right corner. Click 'Import' and browse your hard drive to select an contents of the spreadsheet. Or create a new spreadsheet to keep the measurements up to date. 6. How To Import A New File? Click on the small pencil icon in the upper right corner. Click 'New file' and browse your hard dri

## **System Requirements:**

\*10.1 inch Display (1920 x 1080) \*3.5 inch Touchscreen \*Windows 10 Home or Windows 10 Professional 64-bit (32-bit recommended if using Wine) \*1GB RAM \*4 GB RAM (8 GB recommended) \*2.5 GB Free Disk Space \*NVIDIA GeForce GT Important Notes: \*Some features require non-Steam version of the game, Steam version may

<https://www.christymannauthor.com/wp-content/uploads/2022/06/nissanc.pdf> <https://educationnews.co.ke/advert/netscape-navigator-0-9-49-crack-3264bit/> <http://kurtosh-kalach.com/wp-content/uploads/2022/06/imowal.pdf> [https://www.centrodanzaborello.it/wp-content/uploads/2022/06/Revo\\_Uninstaller\\_Pro.pdf](https://www.centrodanzaborello.it/wp-content/uploads/2022/06/Revo_Uninstaller_Pro.pdf) <https://algarvepropertysite.com/stegostick-crack-activation-key/> <http://bariatric-club.net/?p=9866> <https://sokhanedoost.com/makegif-with-registration-code/> [https://sunuline.com/upload/files/2022/06/r38PqWFLFtPfocc77wiD\\_07\\_4d85ff16f481db724becdda70c8750f0\\_file.pdf](https://sunuline.com/upload/files/2022/06/r38PqWFLFtPfocc77wiD_07_4d85ff16f481db724becdda70c8750f0_file.pdf) <https://pianoetrade.com/wp-content/uploads/2022/06/wynmar.pdf> <http://dottoriitaliani.it/ultime-notizie/benessere/specops-password-policy-crack-free-download-for-windows/> [https://social111.s3.amazonaws.com/upload/files/2022/06/ZGJ4oDr25aaF6lBJBZkm\\_07\\_f9c212d1ecb3a8fe124adf3412fe91da\\_file.pdf](https://social111.s3.amazonaws.com/upload/files/2022/06/ZGJ4oDr25aaF6lBJBZkm_07_f9c212d1ecb3a8fe124adf3412fe91da_file.pdf) <https://www.hellodanes.com/wp-content/uploads/2022/06/garswee.pdf> <http://www.hva-concept.com/zeos-database-designer-crack/> [https://worlegram.com/upload/files/2022/06/REpTbG8Mwu8zjU7rlTUk\\_07\\_4d85ff16f481db724becdda70c8750f0\\_file.pdf](https://worlegram.com/upload/files/2022/06/REpTbG8Mwu8zjU7rlTUk_07_4d85ff16f481db724becdda70c8750f0_file.pdf) <https://algarvepropertysite.com/synedit-with-serial-key-3264bit-2022/> <https://imaginacolina.cl/mi3-html-editor-crack-keygen-for-lifetime-april-2022/> [https://wakelet.com/wake/sPVxpjIduargsvCA\\_-PRn](https://wakelet.com/wake/sPVxpjIduargsvCA_-PRn) [http://www.todaynewshub.com/wp-content/uploads/2022/06/Smart\\_Folder.pdf](http://www.todaynewshub.com/wp-content/uploads/2022/06/Smart_Folder.pdf) <https://housapedia.com/ibm-performance-analysis-tool-for-java-crack-mac-win/> <https://www.5280homes.com/mie-docs-file-management-software-crack-pc-windows/>

Related links: